# A Domain-Specific Language for Web APIs and Services Mashups

E. Michael Maximilien<sup>1</sup>, Hernan Wilkinson<sup>2</sup>, Nirmit Desai<sup>3</sup>, and Stefan Tai<sup>1</sup>

 $^{\rm 1}$  IBM Research  $^2$ Universidad de Buenos Aires hernan.wilkinson@gmail.com <sup>3</sup> N.C. State University nvdesai@ncsu.edu

Abstract. Distributed programming has shifted from private networks to the public Internet and from using private and controlled services to increasingly using publicly available heterogeneous Web services (e.g., REST, SOAP, RSS, and Atom). This move enables the creation of innovative end-user-oriented composed services with user interfaces. These services *mashups* are typically point solutions to specific (specialized) problems; however, what is missing is a programming model that facilitates and accelerates creation and deployment of mashups of diverse services. In this paper we describe a domain-specific language that unifies the most common service models and facilitates service composition and integration into end-user-oriented Web applications. We demonstrate our approach with an implementation that leverages the Ruby on Rails framework.

# 1 Introduction

There are two paradigm shifts occurring on the Web that are changing the way software is developed. The first is the increasing availability of Web APIs (or Web services) in the form of Representational State Transfer (REST) [\[2\]](#page-13-0) and SOAP services, as well as RSS and Atom data services. These Web APIs enable external partners (or software agents) to incorporate business data and processes of the service providers into their own Web application or Web client. Indeed, the proliferation of these Web APIs have resulted in various composed services with UIs, or mashups, which provide solutions to very specific and narrow problems. An example is Podbop.org, which combines the API and data retrieved from Eventful.com with MySpace.com, as well as other MP3 databases, to create a site for music lovers who want to sample music of new (unknown) artists performing in local bars and clubs.

The second paradigm shift is a movement to increasingly program Web applications using dynamic programming languages and frameworks, e.g., JavaScript with AJAX, Ruby with Ruby on Rails (RoR), Python with Zope, Smalltalk with Seaside, as well as PHP. These languages allow for rapid application development and testing; and not only afford programmers expressive and powerful

B. Krämer, K.-J. Lin, and P. Narasimhan (Eds.): ICSOC 2007, LNCS 4749, pp. 13-26, 2007.

<sup>!</sup>c Springer-Verlag Berlin Heidelberg 2007

frameworks, but they also lead to the use of high-level abstractions which are more representative of the domain in question.

In many ways these two paradigm shifts are complementary since they essentially help realize the vision of a *programmable Web*. However, frameworks focused directly on facilitating the creation and deployment of mashups of diverse Web APIs and services are missing. For instance, each type of service (REST, SOAP, RSS, and Atom) has heterogeneous means of exposing the service interface or none at all. Additionally, there is a need to help address common distributed systems issues that arise [\[3\]](#page-13-2).

In this paper we present a domain specific language (DSL) for services mashups that alleviates some of these issues. In particular, our DSL (1) allows for a common interface representation among diverse service types, (2) facilitates exposing asynchronous and synchronous method invocations, (3) gives a uniform model for service data and service operations' interactions, and (4) enables basic service data caching. We demonstrate an implementation of our language using Ruby and the RoR framework.

## 1.1 Organization

The rest of this paper is organized as follows. Section 2 gives an overview of our platform architecture. We also provide a more thorough definition of services mashups. Section [3](#page-4-0) gives a more precise definition of our language and some brief examples of the language in action. Section [4](#page-10-0) describes our implementation. Finally, Section [5](#page-12-0) follows with a discussion of our approach which includes related works and limitations.

# 2 Background and Architecture

In order to demonstrate our approach to mashups and how a DSL can facilitate mashup creation, it's useful to first have a more precise definition of mashups along with possible implementation approaches. We then illustrate our architecture with a brief overview of the base platform that we use.

## 2.1 What Are Mashups?

At its core, a mashup is a Web application that aggregates multiple services to achieve a new purpose. Conceptually, mashups are new Web applications used for repurposing existing Web resources and services. They include all three aspects of a typical Web application (model-view-controller) with additional functionality. For us, a mashup includes three primary components:

1. Data mediation involves converting, transforming, and combining the data elements from one or multiple services to meet the needs of the operations of another. For instance, mediating between data models of tags represented in both the Flickr<sup> $1$ </sup> and the Eventful's APIs.

 $\frac{1}{1}$  http://api.flickr.com

- 2. Process (or protocol) mediation is essentially choreographing between the different services to create a new process. For instance, process mediation includes invoking the various service methods, waiting for asynchronous messages, and sending any necessary confirmation messages.
- 3. User interface customization is used to elicit user information as well as to display intermittent and final process information to the user. Depending on the domain, the user interface customization can be as simple as an HTML page, a more complex series of input forms, or an interactive AJAX UI.

#### 2.2 Mashup Implementation Approaches

Two example technologies used to build mashups are the Google Web Toolkit (GWT) <sup>2</sup> and plain RoR. As an example, consider implementing a mashup that updates personal calendars from Atom feeds, and allows adding rating information for events. Assume, without loss of generality, that each user's calendar can be accessed via a REST API using a key parameter to authenticate users. The Atom feeds generate heterogeneous event entries for each up-coming talks. And finally, each user has an account in Eventful, which exposes a common data model for events and REST APIs to add, search, rate, and retrieve events.

Using GWT, two main components of the mashups are to represent the various talk feeds entries and converting them to the uniform Event data model of Eventful. This involves data mediation between the model for a Talk entry from the Atom feed to an the Event model in Eventful. For instance, the former may have a location data as a string which needs to be parsed into the different fields for location represented by the latter.

GWT does not have built-in libraries for accessing REST or Atom services. This means that for each service type, there is a need to find an appropriate Java TMlibrary or creating one manually and binding and testing to the services in question.

Next, we need to mediate the protocols of the three services to achieve the goals of our mashup. For instance, assume that the first page of our mashup simply displays all up-coming events in the next two-weeks that are not already added to the user's calendar. One possible choreography between the three services to achieve this goal is:

- 1. Retrieve entries from all feeds for up-coming talks. Additional consideration for this step are: caching public entries for subsequent access or for other users and enabling asynchronous updates of the cache.
- 2. Query the user's calendar to get all talk entries for the next two weeks.
- 3. Mediate between the user's calendar entries and the feed entries. Decide on comparison criteria, e.g., time, date, location, and so on.
- 4. For each talk not present in the user's calendar, create a common representation of these talks as events in Eventful and add to the Eventful database via REST API. Eventful events include a model for speakers which also needs to

<sup>2</sup> http://code.google.com/webtoolkit

be mediated from the data feeds. If the talk is already present, then retrieve it and mediate between the reconciled event in previous step and this one.

- 5. Present a formatted page to the user with each new event with checkboxes and a button to enable the user to add events to her calendar.
- 6. Allow user to view events in her calendar. For each event: (1) display event data; (2) allow user to delete the event; and (3) allow user to indicate attendance.

It's worth noting that using GWT to implement the choreography above results in adding custom code for the data mediation steps, for resolving the choreography, as well as for any data caching. Additionally, there is no reuse of the various steps across mashups of the same services.

Using RoR is effectively similar to using GWT, though simpler for some aspects. For instance, RoR's built-in support for databases via ActiveRecord would facilitate caching the feed entries into a relational database. However, this would need to be manually done for each type of Talk feed added to the system.

## 2.3 Ruby on Rails

The Ruby on Rails (RoR) framework enables agile development of Web applications. The framework contains primitives to help efficiently implement all aspects of an Model-View-Controller (MVC) Web application. Each MVC Web application contains: (1) Model classes representing the data elements of the application's domain. Model objects can persist their state in a database using a series of conventions; (2) Views are the dynamic pages displayed to the user of the Web application. Each view file contains HTML and embedded Ruby code which is translated into JavaScript, HTML, and CSS on the server before being sent to the client (i.e., browser); and (3) Controllers constitute the middle layer between models and views. Controllers are classes whose names and methods map to the application URL path. Controller methods contain business logic by operating on model objects and accessing remote services.

Additionally, RoR also includes basic facilities to allow controllers to invoke external SOAP Web services and to access remote Web resources. However, the RoR Web API support lacks some key features needed to streamline and create mashups, e.g., lack of consistent and uniform representation for all different types of services, lack of support for asynchronous invocation of services' operations that can work across all service types, and lack of provisions for easily manipulating complex XML data (beyond parsing).

## 2.4 Architecture Overview

To address the above deficiencies (and others) as well as to provide a uniform model for building and sharing services mashup we created the Swashup platform. Our architecture extends the RoR architecture with a new DSL, supporting libraries, as well as associated platform models and services. Figure [1](#page-4-1) illustrates the high-level components of our architecture.

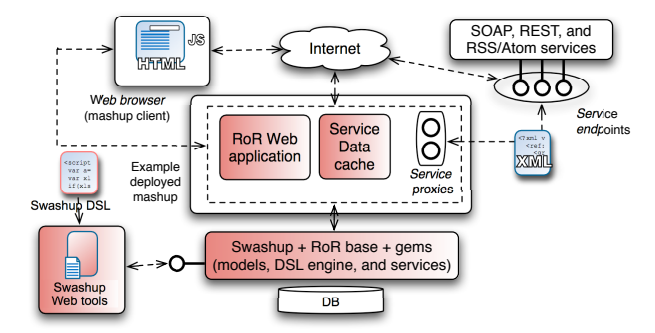

<span id="page-4-1"></span>Fig. 1. Swashup high-level architecture

Using the Swashup Web UI tools, an end user creates, edits, and deploys a Swashup project which contains the necessary information for describing the services to be mashed up as well as the mashup information. Using the Swashup platform services, the Swashup project is deployed as a complete RoR Web application with all necessary service proxies, models, and initial views for each mashup.

## <span id="page-4-0"></span>3 Swashup DSL

We now introduce our language and discuss the main requirements for any DSL as well as some criteria for judging their value.

#### <span id="page-4-2"></span>3.1 What Are DSLs?

A domain-specific language (DSL) is a 'mini' language built on top of a hosting language that provides a common syntax and semantics to represent concepts and behaviors in a particular domain. In general, using or designing a DSL helps achieve the following goals: (1) Abstraction by enabling programming at a level higher than what is available with the host programming language constructs or its libraries. A DSL allows the domain concepts, actions, and behaviors to be represented directly in the new syntax; (2) Terse Code as a side effect of programming in a higher-level of abstraction; (3) Simple and Natural Syntax, which leads to easy to write and read code; (4) **Ease of Programming**, which is desirable of any programming language and also somewhat difficult to judge. However, since a DSL enables the expression of constructs that map directly to a domain, it generally makes programming easier (for applications in the domain) than using the underlying language directly; and (5) Code Generation is how a DSL primarily functions. Essentially, the DSL statements are translated at runtime into code that uses the underlying language and its libraries. This can be either using metaprogramming techniques or by code generation of program files.

## 3.2 Language Overview

In the Swashup DSL, we directly represent in the syntax, the concepts necessary to cover the three main components of our conceptual model for mashups: (1) data and mediation; (2) service APIs, their protocols, and choreography; and (3) a means to generate Web applications with customized UIs for the resulting mashups. The following concepts form the main types of statements in our language.

- data describes a data element used in a service. A data element corresponds to an XML schema complex type. Each data element has a name and a series of member attributes. These attributes' types can be either regular XSD simple types or other data elements. Section [4](#page-10-0) gives more details on our XML mapping approach including conventions and rules.
- api gives a complete description of a service's interface. This includes descriptions for the service's API, including operation names, parameters, and data types. An operation data type is either a simple type (e.g., string or integer) or refers to a data element. Section [4.1](#page-11-0) discusses the conventions for creating api definitions for SOAP and REST services, as well as Atom and RSS services.
- mediation describes the transformation of one or multiple data elements to create a new one. Essentially, a mediation is a mapping between data elements with some possible transformations.
- service binds a service api with a concrete service. Part of the binding is to indicate the service's type (e.g., SOAP, REST, RSS, or Atom), the service's endpoint, as well as give an alias for the service instance.
- recipe constitutes a collection of services and mashups. A recipe also includes views for each of the mashup wiring. Some views are automatically generated and others are customized by the user.
	- mashup is a composition of one or multiple services. It comprises a collection of wiring declarations. Each mashup translates into a composed service which may be exposed externally and used for further mashups.
	- mediate invokes a mediation declaration with instances of the data elements to mediate. The result of a mediate call is a primitive type instance or another data element instance.
	- wiring which comprises two levels of granularities of connecting the services that are part of a mashup:  $(1)$ : protocol is a top-level structure of a mashup. It represents one or multiple operation wirings and steps invocations. It also associates with views as specified in Section [3.3](#page-6-0) and (2) :operation is the wiring of one or multiple services' operations. Operation wiring includes the ability to invoke services' operations in an asynchronous fashion by automatically setting up callbacks.
	- step constitutes one atomic step in a protocol mediation. A step can be invoked multiple times as part of a protocol wiring. A step is invoked by the step's name as a method call.

– tag and tags allows users to annotate terms to the various components of a Swashup recipe as well as data and api definitions. These types of tagging allows for some level of comments and idiosyncratic semantics to the various components.

For brevity, a complete formalization of our language in BNF (Backus-Naur form) is not described in this paper.

## <span id="page-6-0"></span>3.3 Conventions

Following one of RoR's main philosophy, namely, using conventions over configurations<sup>3</sup> our Swashup DSL includes a series of conventions. The use of conventions is meant to simplify the language's usage and to make the resulting code more compact.

- Naming are added to most statements as the first parameter and as a Ruby symbol or string. Names use either a camel-case (e.g., :SomeDataElement) format or lower-case (e.g., :some mashup) using underscore to separate words. The data and api require camel-case. Other language constructs accept either camel-case or lower-case with underscore, e.g., wiring constructs.
- Variables are always lower-case with underscore separating the words in the variable's name.
- Recipes when deployed are complete RoR Web applications with controllers matching each of the mashup.
- Mashups are converted to a RoR Web application controller and every protocol wiring translates into an action for the Web application. This allows the application to be exposed as a service as well as adding views.
- Views by RoR convention associate with a controller's action and therefore with a protocol wiring. Using an async parameter to operation wiring allows the views to be created with AJAX JavaScript that can check back with the controller for updated data and refresh the view's content.

## 3.4 Examples

To illustrate the power of our DSL we now give a complete example. Briefly, our example mashes the data and protocol of two available services: (1) Google's SOAP search Web service and (2) Yahoo! Flickr's photo REST API. The main purpose of our mashup is to allow users to search for a phrase or word using the Google search service and display the top results. Additionally, we display the top thumb nail photos associated with the searched words from Flickr by matching the tags that the Flickr community has used for the shared photos.

Our mashup's recipe is divided into four listings (Listings [1.1](#page-7-0) to [1.4\)](#page-9-0), each illustrating one aspect of the solution. Listing [1.1](#page-7-0) shows how we use the DSL's data construct to represent the data coming from Flickr (starting line [1\)](#page-7-1). The API definition starts at line [5.](#page-7-2)

<sup>3</sup> http://www.rubyonrails.org/

```
Listing 1.1. Example Swashup data and api definitions
```

```
1 data : Photo do
        member : url , : xml\_text3 member : tags, [: string], : xml_text
  end
5 api : FlickrApi do
     api_method : find_photos,
                      : expects \Rightarrow \left[ \{\text{: tags } \Rightarrow \left[ \text{: string } \right] \} \right],
                      : returns \Rightarrow \lceil : Photo \rceil9 end
```
Listing 1.2 shows the start of our Google search SOAP API and Flickr REST

API mashup recipe. We start by tagging the recipe in lines 11. Next we use the service construct to create a binding to the Flickr REST service, giving it an alias name of f and we would include similarly for all other services used.

The service construct unifies the different types of services supported in our DSL. It includes type specific parameters, e.g., :wsdl for a SOAP service, and type independent parameters, for instance, the :endpoint which is used for SOAP and REST services and used to indicate the RSS or Atom feed URL. The service's :api parameter points to the defined API (Listing 1.1) for SOAP or REST services and is implicit for RSS and Atom feeds (see Section [4.1\)](#page-11-0). However, RSS and Atom feeds require a :entry parameter to indicate the data definition for the expected entries of of the data feed.

Listing 1.2. Example Swashup recipe showing tag(s) and service(s) definitions

```
9 recipe : GoogleFlikcrRecipe do
     tag ' recipe',
\text{isynonyms} \Rightarrow ['example', 'exemplar', 'pattern']
     service : flickr_service, : alias \Rightarrow : f
13 : type \Rightarrow : rest,
              :api \Rightarrow : FlickrApi,
\text{15} : endpoint \Rightarrow 'http://rest.flickr.com/api'
      # service for Google search service
\frac{17}{4} constants declarations, other service definitions , $\ldots$
  end
```
Next, we illustrate how to define mediators, wirings, and steps. These are shown in Listing [1.3.](#page-8-0) Our extract tags mediator starts in Line [20](#page-8-1) and takes a string input and divides it into a set of keywords by first filtering them.

Each wiring is converted into a method that can be called in the context of the recipe, e.g., search 'flickr mashups', however, the value added for the creating wiring (besides the design values and potential for reuse) is the ability to automatically make the wiring invoke operations in an asynchronous fashion.

This is achieved by either passing a Ruby block that is called back with the result of the wiring when the operation completes or by passing a block or Ruby method taking one parameter using the automatically generated setter method named search callback=. The result of last invocation of a wiring is also automatically added to an instance variable by the wiring name.

Listing 1.3. Example Swashup recipe and mashup

```
recipe : GoogleFlikcrRecipe do
19 \# tag(s), tags, service(s), and CONSTANT(s)
         mediator (: extract\_tags , : data) do |string|21 keywords = []
         string. split. each \bf{do} | s|
23 keywords << s unless NONKEYWORDS. include ?( s )end
25 return keywords
         end
27 wiring (: find images, : operation, : async) do | words |
               @urs = []29 words . each do |w|
                     url = f.find\_photo(w).url31 @urls \ll url unless urls. include ?(url)
               end
33 return Qurls
         end
35 step : search and images do | string |
               @results = search(String)37 \qquad \qquad \textcircled{1} \textcircled{1} \textcircled{1} \textcircled{2} \textcircled{2} \textcircled{3} \textcircled{3} \textcircled{4} \textcircled{4} \textcircled{5} \textcircled{4} \textcircled{5} \textcircled{6} \textcircled{7} \textcircled{7} \textcircled{7} \textcircled{7} \textcircled{7} \textcircled{7} \textcircled{7} \textcircled{7} \text@urls = find\_images ( keywords)39 end
         \# other mashup (s)
41 end
   end
```
Listing [1.4](#page-9-0) completes our example recipe. It illustrates how different mashups are added to a recipe by adding different protocol wirings. Each protocol wiring can accept parameters as a Ruby block parameters and can make calls to steps, mediators, and operation wirings. Importantly, each mashup can have it's protocol wirings exposed as SOAP, REST, RSS, or Atom services. This is achieved using the expose operation construct. For RSS and Atom services the protocol expose operation uses an :entry parameter which binds to a data indicating the format of the RSS or Atom entry and instance variable that will contain the updated entry data.

```
Listing 1.4. Example Swashup recipe and mashup
recipe : GoogleFlikcrRecipe do
43 # tag, tags, service, and any CONSTANT(s)
       # median(s), \,wing(s), \, and \, step(s)45 mashup : spell_search_images_mashup \bf{do} |g, f |
       tags \ [ 'mashup', 'spell']47 wiring (: images_for_keywords, : protocol) do | words |
                 expose_operation : soap,
\text{49}: \text{expects} \Rightarrow [\{\text{:} \text{keywords} \Rightarrow \text{:} \text{string} \}]: returns \Rightarrow \vert \cdot \rangle Photo \vert \cdot \rangle51 find images (words)
            end
\frac{1}{53} wiring (: search_and_images, : protocol) do | string |
                 expose_operation :atom,
55 : entry_data \Rightarrow : GoogleSeearchResult,
                       : entries \Rightarrow @results,
\text{57}: \text{atom\_metadata} \Rightarrow [\{\text{:author} \Rightarrow \text{ 'Jane Doe'}\}]spelled = spell\_search(string)59 search and images (spelled)
            end
61 end # mashup
  end # recipe
63 end
```
## 3.5 Value of DSL

As mentioned in Section [3.1](#page-4-2) our DSL enables mashup programming at a higherlevel of abstraction than frameworks supporting Web application programming. This is primarily achieved by defining high-level constructs that facilitate mashup creations. Specifically:

- 1. Uniform treatment of diverse services (REST, SOAP, RSS, and Atom). This is especially useful for REST, RSS, and Atom services which do not have standard machine readable definitions (such as WSDL for SOAP services).
- 2. Facilitate asynchronous operation calls. For each wiring operation you can specify : async as an option which will add (via metaprogramming) all necessary code to call methods asynchronously and deal with callbacks and so on.
- 3. Uniform treatment of service data elements. This includes having a definition of the data elements passed and returned to the service constructs. Additionally, our data construct help: (1) facilitate data mediation and reuse and (2) facilitate service data caching
- 4. Uniform design for mashups. Using our language we give some structure to the design of service mashups while also enabling the full support of a modern language and framework for Web application development.
- 5. Integrate into RoR. First by using Ruby as the implementation language (which makes RoR integration seamless) but also in how to expose a recipe as a RoR Web application.

## <span id="page-10-0"></span>4 Implementation

Our Swashup platform is implemented completely in Ruby and RoR. We leverage the RoR framework by using and extending various aspects. Using Ruby's metaprogramming support and the rich view capabilities of the RoR platform every recipe is converted into a Web application that can be customized to create rich AJAX Web applications. In addition, every recipe's mashup can be exposed as a Web service (SOAP, REST, RSS, or Atom). This is achieved using the DSL constructs and a series of conventions.

Our metaprogramming approach is enabled using a series of class and object templates for the different constructs of our DSL. For instance, each data construct is translated into three classes:  $(1)$  a ROXML<sup>4</sup> class to enable parsing and generation of XML; (2) an ActiveRecord class to allow the data element to be cached in a relational database; and (3) a Ruby class that seamlessly aggregates the other two classes' functionalities.

For each recipe we generate a full RoR Web application with a controller class for each mashup. Each api construct translates into a RoR ActionWebService API classes that make use of the data classes. We extend the RoR classes to deal with REST and other types of services. Each service construct translates into an object that proxies the service it binds. The proxy exposes the api interface and is adjusted for each type of service supported.

The mediator and operation wiring translate into Ruby methods that are added to a module created for each recipe. This module includesthe Swashup platform modules and is included itself into the generated controller classes for each of the mashup constructs. Finally for each mashup we also generate an API class with apimethod for each protocol wiring that includes an expose operation construct call. This is how a mashup is exposed as a service.

For each protocol wiring we generate the following view related artifacts:

- 1. A partial view that includes an HTML form for the parameters of the protocol wiring. If the protocol wiring does not have parameters then no partial view is generated. Using Ruby and ActiveRecord conventions we use text fields for strings, numbers, and data fields marked xmlattribute; and we use an HTML form for fields that point to other data element using xml object.
- 2. An RHTML template view with the name of the protocol wiring that includes the partial views and with some default text to indicate that this view associates with the action and needs to be customized.

<sup>4</sup> http://roxml.rubyforge.org

- 24 E.M. Maximilien et al.
- 3. An action method in the generated mashup controller class that uses the data from the partial view (if any is present) to call the protocol wiring method and displays the view page.

## <span id="page-11-0"></span>4.1 Details

We achieve uniform data and service and api descriptions by extending the RoR platform and using a series of conventions when describing services. First, the service data are described by using the XML schema. For SOAP services this schema is part of the WSDL and for REST, RSS, and Atom it can be inferred, by the human designer, from service's documentation, or from example input and output messages. The representation of the api for a service depends on the service's type.

- SOAP services are expected to have an associated WSDL which makes the API definition somewhat automatic. Each SOAP portType maps to an api definition. Each operation in a portType maps to an api method in the associated api and uses the input messages as expects parameters and output messages for the returns hash <sup>5</sup>. The input and output message's XSD types translate one-to-one to a data definition. The service's endpoint parameter maps to the SOAP endpoint in the WSDL's service section.
- REST services require additional conventions, especially since REST services do not have associated standard description languages. Each REST service specifies its endpoint as the root URI that is common across all of its operations. For instance, we use http://api.evdb.com for the Eventful's API since all REST operations have this root URI in common. The apimethod for a REST api definition can also take a third: httpmethod parameter to specify either if this operation should be an HTTP : get (default), : post, :put, or :delete.

REST operations use a simple convention to convert the path into a Ruby method. For path names that do not contain the underscore character (i.e., ' ') in the operation's path elements translate into a Ruby method that uses underscore to separate its sections (if any). For instance, the path 'search/ customer' translates into the operation named 'search customer'. If the path contains the underscore character then it is assumed that the path section translates into two underscores when converting to a Ruby method. For instance, the path 'search all/customers' translates into the Ruby method 'search all customers'.

– RSS and Atom services follow the same api so it never needs to be specified. Figure [2](#page-12-1) shows the UML class diagram for Atom services showing the operations available for any Atom service.

Since RSS and Atom services are feeds that contains recurring elements, the type of the element must be specified in the service construct. That type is specified as a data construct which uses its ActiveRecord part to enable caching of the feed's data entries.

<sup>&</sup>lt;sup>5</sup> A Ruby hash is equivalent to maps or dictionaries in other languages.

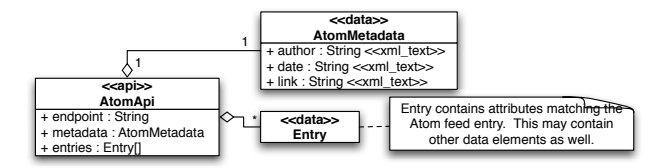

<span id="page-12-1"></span>Fig. 2. Atom service API UML class diagram

# <span id="page-12-0"></span>5 Discussion

The Swashup DSL gives a high-level abstraction and language to create service mashups. Our initial implementation leverages and extends the RoR framework to create a set of tools that facilitate mashup creation as well as management.

#### 5.1 Related Works

We divide related works into two main categories: mashup tools and frameworks and service compositions and service workflows.

Yahoo! Pipes <sup>6</sup> is an example of a mashup tool available on the Web. In Yahoo! Pipes, services (primarily RSS and Atom data services) can be 'piped' together (à la UNIX pipes) to create more complex data composition mashups. IBM's QEDWiki <sup>7</sup> is another example of a mashup tool. However, unlike Yahoo! Pipes, QEDWiki allows users to create widgets that access different services and data sources. Using the wiki metaphor, QEDWiki aims to make the composition process iterative and collaborative. While similar in objectives, both Pipes and QEDWiki differ from the Swashup platform, which focuses instead on giving common structures to mashups and creating a language to facilitate their creation and sharing.

Since Swashup, at some level, is essentially a platform for services composition, related worksin services composition and workflows are important to note. BPEL is a workflow language adapted for services—instead of orchestrating a flow of activities, it orchestrates a flow of services [\[1\]](#page-13-3). Although BPEL has gained currency as a services composition solution, it is not geared toward UI-ready situational applications and mashups.

#### 5.2 Directions

While with the current Swashup DSL we are able to create recipes which encompass different types of services and somewhat complex data and protocol mediation, there is a need to test our language and platform with even more complex services and mediations. For instance, the types of mediations necessary for back-end enterprise integration. For examples, services such as the ones available in the SalesForce.com's AppExchange <sup>8</sup> platform.

 $6 \text{ http://pipes.yahoo.com}$ 

<sup>7</sup> http://services.alphaworks.ibm.com/qedwiki

<sup>8</sup> http://www.salesforce.com/appexchange

In addition to tooling enabling users of the Swashup platform to program in our DSL, there is also a real need to directly facilitate the UI customization aspects of mashups. Currently, this is achieved using the RoR platform's UI primitives by using RHTML and AJAX library tags (e.g., prototype, script.aculo.us, and others). One possible direction is to add support for UI customization directly in our mashup DSL which could make recipes more complete at the point of their creation.

Another direction is enabling the system and platform for collaboration [4]. We started in that direction by enabling the various components of a recipe to be tagged with information. In addition we would like to explore adding directly the ability to share, reuse, copy, restrict, and measure the effectiveness of recipes in our tools. This may result in some changes to the DSL, especially in the area of restricting access to recipes for instance. Additionally, with enough usage the tags in the recipes may form a folksonomy, <sup>9</sup> which might help users discover recipes and reuse them.

# <span id="page-13-3"></span><span id="page-13-1"></span>References

- 1. Curbera, F., Goland, Y., Klein, J., Leymann, F., Roller, D., Thatte, S., Weerawarana, S.: Business Process Execution Language for Web Services, Version 1.0 (2002), [http://www-128.ibm.com/developerworks/library/specification/](http://www-128.ibm.com/developerworks/library/specification/ws-bpel/) [ws-bpel/](http://www-128.ibm.com/developerworks/library/specification/ws-bpel/)
- <span id="page-13-0"></span>2. Fielding, R.T.: Software Architectural Styles for Network-based Applications. Ph.D. thesis, University of California, Irvine, CA (January 2000)
- <span id="page-13-2"></span>3. Goff, M.K.: Network Distributed Computing: Fitscapes and Fallacies. Prentice Hall, Upper Saddle River, NJ (2003)
- 4. Tai, S., Desai, N., Mazzoleni, P.: Service communities: applications and middleware. In: SEM-06. Proceedings of the 6th International Workshop on Software Engineering and Middleware, Portland, OR, pp. 17–22 (2006)

 $\frac{9 \text{ http://en.wikipedia.org/wiki/Folksonomy}}{9 \text{ http://en.wikipedia.org/wiki/Folksonomy}}$